# Technical specifications

The following specifications are only those required by law to ship with your system. For a complete and current listing of the specifications for your system, see **Dell.com/xcseriesmanuals.** 

### Power rating per power supply unit (PSU)

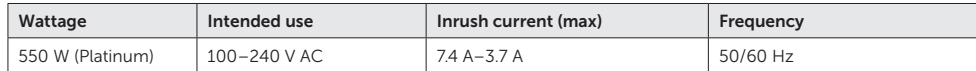

**X** NOTE: This system can connect to IT power systems with a phase-to-phase voltage not exceeding 230 V.

 $\blacksquare$  NOTE: Certain configurations of this server have been validated to perform at temperatures as high as 45°C (113°F) and with humidity of up to 90 percent (29°C maximum dew point).

#### System battery

3 V CR2032 lithium coin cell

#### **Temperature**

Maximum operation ambient temperature: 35°C

# Dell XC430 Web-Scale Converged Appliance

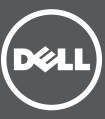

Les caractéristiques suivantes sont uniquement celles que la loi exige que vous receviez avec votre système. Pour obtenir la liste exhaustive et actualisée des caractéristiques de votre système, voir **Dell.com/xcseriesmanuals**.

# Scan to see how-to videos, documentation, and troubleshooting information.

Balayez afin de trouver les vidéos didactiques, la documentation et les informations sur le dépannage. Scannen Sie, um How-To Videos, Dokumentation und Informationen zur Fehlerbehebung anzuzeigen. На этом сайте можно просмотреть видеоролики с инструкциями, документацию и сведения по устранению неисправностей.

REMARQUE : Ce système est conçu pour se connecter aux systèmes d'alimentation IT à une tension phase à phase n'excédant pas 230 V.

> Lea el código para ver vídeos paso a paso, documentación e información sobre la solución de problemas.

REMARQUE : certaines configurations de ce serveur ont été validées pour lui permettre de fonctionner à des températures allant jusqu'à 45 °C (113 °F) et à un degré d'humidité allant jusqu'à 90 pour cent (point de rosée de 29 °C maximum).

Bei den folgenden Spezifikationen handelt es sich lediglich um diejenigen, die dem System laut Gesetz beiliegen müssen. Eine vollständige und aktuelle Liste der Spezifikationen für Ihr System finden Sie unter Dell.com/xcseriesmanuals.

חפש כאן כדי לראות סרטוני הדרכה, תיעוד ופרטים לפתרון בעיות.

# Getting Started With Your System

Mise en route de votre système

Handbuch zum Einstieg mit dem System

Начало работы с системой

Introducción al sistema

תחילת עבודה עם המערכת

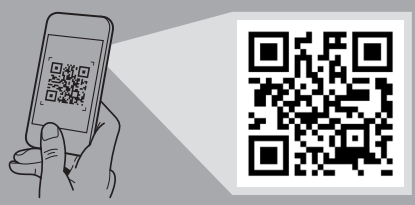

Quick Resource Locator Dell.com/QRL/Server/XC430

# Technische Daten Especificaciones técnicas

## Classement énergétique par unité d'alimentation

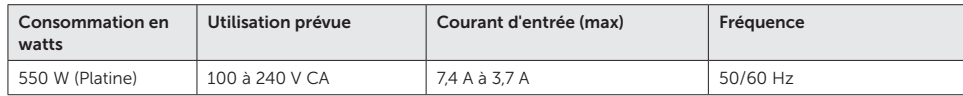

### Batterie système

Pile bouton au lithium CR2032 3 V

#### Température

Température ambiante de fonctionnement maximale : 35 °C

### Nennleistung pro Netzteileinheit

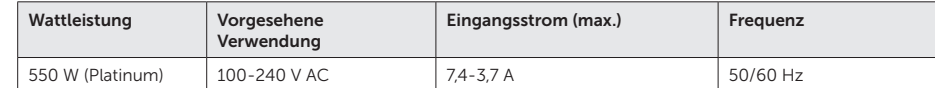

ANMERKUNG: Dieses System kann an IT-Stromversorgungssysteme mit einer Phase-zu-Phase-Spannung von nicht mehr als 230 V angeschlossen werden.

#### Systembatterie

3-V-Lithium-Knopfzelle (CR2032)

## Temperatur

Max. Betriebs-Umgebungstemperatur: 35 °C

ANMERKUNG: Bestimmte Server-Konfigurationen wurden überprüft, um bei hohen Temperaturen bis zu 45 °C (113 °F) und Luftfeuchtigkeit bis zu 90 Prozent (mit einem maximalen Taupunkt von 29 °C) zu arbeiten.

Las siguientes especificaciones son solo las que la ley exige que se envíen con su sistema. Para obtener una lista completa y actual de las especificaciones para su sistema, consulte Dell.com/xcseriesmanuals.

# Potencia nominal por unidad de sistema de alimentación (PSU)

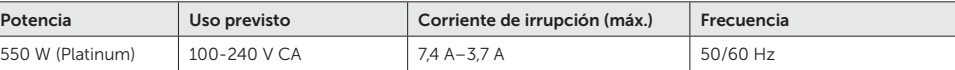

**ZA NOTA:** este sistema puede conectarse a sistemas de alimentación de TI con un voltaje de fase a fase que no supere los

230 V.

Batería del sistema

Batería de litio de tipo botón de 3 V CR2032

Temperatura

Temperatura ambiente de funcionamiento máxima: 35 °C

NOTA: algunas configuraciones de este servidor se han validado para ejecutar a temperaturas tan altas como 45 °C (113 °F) y con una humedad de hasta el 90 por ciento (29 °C de punto de condensación máximo).

# Spécifications techniques

### **מפרט טכני характеристики Технические**

Далее указаны только те спецификации, которые требуется указывать для поставляемой системы по закону. Для получения полных и актуальных спецификаций вашей системы см.**Dell.com/xcseriesmanuals**.

### **Номинальная мощность каждого блока питания (БП)**

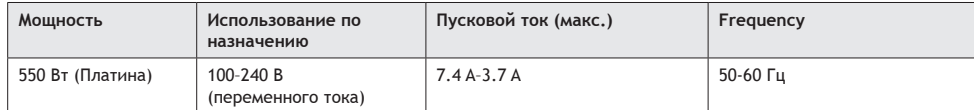

**ПРИМЕЧАНИЕ:** Данная система предназначена для подключения к ИТ-системам питания с межфазным напряжением, не превышающим 230 В

#### **Батарея системы**

Литиевый миниатюрный элемент питания CR2032, 3 В

### **Температура**

Максимальная рабочая температура окружающей среды: 35°C

**ПРИМЕЧАНИЕ:** Некоторые конфигурации сервера предназначены для работы при температурах до 45°C (113°F) при влажности до 90 процентов (максимальная точка росы 29°C).

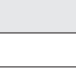

המפרט הבא נועד רק לפרטים שהחוק מחייב לשלוח עם המערכת. לרשימה מלאה ועדכנית של מפרט המחשב שברשותך, ראה .**Dell.com/xcseriesmanuals**

#### **דירוג אספקת חשמל עבור כל יחידת ספק )PSU)**

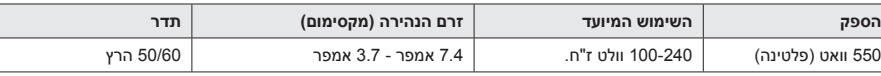

**הערה:** מערכת מתחברת גם למערכות אספקת חשמל IT עם מתח פאזה לפאזה שאינו חורג מ230- וולט.

## **סוללת מערכת**

סוללת מטבע ליתיום 2032CR של 3 וולט

#### **טמפרטורה**

טמפרטורת הסביבה המרבית להפעלה: C35°

 **הערה:** תצורות מסוימות של שרת זה נבחנו ואושרו לפעולה בטמפרטורות של עד 45° צלזיוס )113° פרנהייט( ובלחות של עד 90 אחוז )נקודת טל מקסימלית 29° צלזיוס(.

Printed in Poland | Imprimé en Pologne | Gedruckt in Polen | Напечатано в Польше | Impreso en Polonia | בפולין הודפס

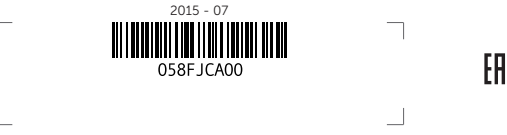

Connect the keyboard, mouse, and monitor (optional). Connectez le clavier, la souris et l'écran (en option). Schließen Sie die Tastatur, die Maus und den Bildschirm (optional) an. Подключите клавиатуру, мышь и монитор

(поставляются по заказу). Conecte el teclado, el mouse y el monitor (opcional). חבר את המקלדת, העכבר והצג (אופציונלי).

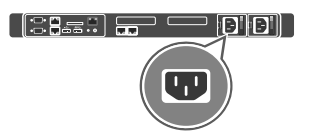

 $\frac{1}{2}$  Loop and secure the power cable by using the retention strap.

Faites une boucle avec le câble d'alimentation et fixez-le à l'aide de la sangle.

Legen Sie das Stromkabel als Schlaufe zusammen und sichern Sie es unter Verwendung des Befestigungsbands. Сделайте петлю и закрепите кабель питания с помощью удерживающего ремня.

3 Connect the system to a power source.<br>
4 Connected b outlines à un bles d'alimentation Connectez le système à un bloc d'alimentation. Schließen Sie das System an die Stromversorgung an. Подключите систему к источнику питания. Conecte el sistema a una fuente de alimentación. חבר את המכשיר למקור חשמל.

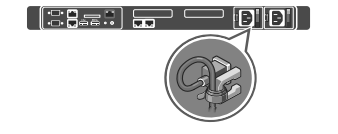

1 Install the system in to a rack.<br>
2 Installez le système dans un rack. Installieren Sie das Systems im Rack. Установите систему в стойку. Instale el sistema en un bastidor.

> Recoja y asegure el cable de alimentación utilizando la correa de retención.

> > לפף את כבל החשמל ואבטח אותו באמצעות רצועת ההידוק.

# Dell XC430 Web-Scale Converged Appliance

Turn on the system. Mettez le système sous tension. Schalten Sie das System ein. Включите систему. Encienda el sistema.

הפעל את המערכת.

5

התקן את המערכת במעמד.

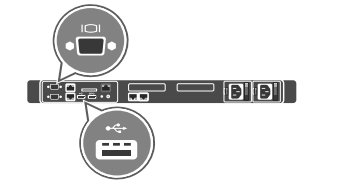

Save all software media that shipped with your system. These media are backup copies of the software installed on your system.

Speichern Sie alle mit dem System mitgelieferte Softwaredatenträger. Diese Datenträger sind Sicherungskopien der auf dem System installierten Software

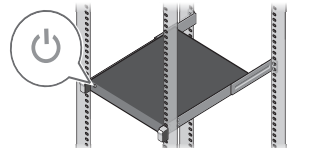

### **אזהרה: לפני התקנת המערכת, קרא בעיון את הוראות הבטיחות המצורפות למערכת ופעל לפיהן.**

 **התראה: הפעל יחידות ספק כוח )יחידות PSU )התואמות לתקן Performance Power Extended (EPP ;)תאימות זו מצוינת באמצעות תווית EPP שעל המחשב. לקריאת מידע נוסף על EPP ראה Manual s'Owner( המדריך למשתמש( של המחשב, באתר . Dell.com/xcseriesmanuals** 

 **הערה:** ערכת התיעוד של המערכת שבידיך זמינה בכתובת **xcseriesmanuals/com.Dell**. בדוק תמיד עדכונים וקרא את העדכונים תחילה, מכיוון שלעיתים קרובות הם מחליפים מידע במסמכים אחרים.

 **הערה:** וודא שהתקנת את מערכת ההפעלה לפני התקנת חומרה או תוכנה שלא נרכשו עם המערכת. לקבלת מידע נוסף על מערכות הפעלה נתמכות, .**Dell.com/ossupport** ראה

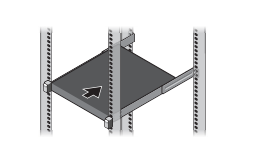

# Dell End User License Agreement

Before using your system, read the Dell Software License Agreement that shipped with your system. If you do not accept the terms of the agreement, see Dell.com/contactdell.

# **Лицензионное соглашение компании Dell с конечным пользователем**

Перед началом использования системы, пожалуйста, прочтите Лицензионное соглашение Dell, поставляемое в комплекте с системой. Если вы не согласны с условиями данного соглашения, пройдите по ссылке: **Dell.com/contactdell**.

Сохраните все носители программных средств, поставляемых в комплекте с системой. Эти носители являются резервными копиями программного обеспечения, установленного в вашей системе.

# Contrat de licence pour utilisateur

final Dell

Avant toute utilisation de votre système, veuillez lire le Contrat de licence du logiciel Dell qui accompagne votre système. Si vous n'acceptez pas les termes du contrat, voir Dell.com/contactdell.

Conservez tous les supports du logiciel livrés avec votre système. Ces supports constituent des copies de sauvegarde du logiciel installé sur votre système.

# Dell Endverbraucherlizenzvertrag

Vor der Verwendung Ihres Systems lesen Sie bitte die zusammen mit dem System gelieferte Dell Software-Lizenzvereinbarung. Wenn Sie die Vertragsbedingungen nicht akzeptieren wollen, dann lesen Sie bitte Dell.com/contactdell.

# Contrato de licencia de usuario final de Dell

Antes de utilizar el sistema, lea el Contrato de licencia del software Dell que se envía con el sistema. Si no acepta estos términos del contrato, consulte Dell.com/contactdell.

Guarde todos los medios del software enviados con su sistema. Estos medios son copias de seguridad del software instalado en su sistema.

## **הסכם רשיון Dell למשתמש קצה**

לפני השימוש במערכת שברשותך, קרא את הסכם רשיון התוכנה התוכנה של Dell, שמצורף למערכת. אם אינך מקבל את תנאי ההסכם, ראה **contactdell/com.Dell**.

שמור את כל מדיית התוכנה שסופקה עם המערכת שלך. מדיות אלה הם עותקי הגיבוי של התוכנה שהותקנה במערכת שלך.

Copyright © 2015 Dell Inc. All rights reserved. This product is protected by U.S. and international copyright and intellectual property laws. Dell™ and the Dell logo are trademarks of Dell Inc. in the United States and/or other jurisdictions. All other marks and names mentioned herein may be trademarks of their respective companies. Regulatory model/type: E28S Series/E28S001

Copyright © 2015 Dell Inc. Tous droits réservés. Ce produit est protégé par les lois américaines et internationales sur le droit d'auteur et la

# propriété intellectuelle. Dell™ et le logo Dell sont des marques de Dell Inc. aux États-Unis et/ou dans d'autres juridictions. Tous les autres noms de produits et marques mentionnés dans ce document peuvent être des marques de leurs détenteurs respectifs. Modèle réglementaire/type : E28S Series/E28S001

Copyright © 2015 Dell Inc. Alle Rechte vorbehalten. Dieses Produkt ist geschützt durch die in den USA und in anderen Ländern geltenden internationalen Urheberrechtsgesetze. Dell™ und das Dell Logo sind Marken von Dell Inc. in den Vereinigten Staaten und/oder anderen Gerichtsbarkeiten. Alle anderen in diesem Dokument genannten Marken und Handelsbezeichnungen sind möglicherweise Marken der entsprechenden Unternehmen.

Vorschriftenmodell/-typ: E28S Series/E28S001

**Авторские права © 2015 Dell Inc. Все права защищены.** Этот продукт защищен законами об авторских правах и интеллектуальной собственности США и аналогичными международными законами. Dell™ и логотип Dell являются товарными знаками корпорации Dell в США и (или) других юрисдикциях. Все другие товарные знаки и наименования, упомянутые в настоящем документе, могут являться товарными знаками соответствующих компаний. Нормативная модель/тип E28S Series/E28S001

#### Copyright© 2015 Dell Inc. Todos los derechos reservados. Este

producto está protegido por las leyes de propiedad intelectual y de derechos de autor internacionales y de EE. UU. Dell™ y el logotipo Dell son marcas comerciales de Dell Inc. en los Estados Unidos y/o en otras jurisdicciones. Todas las marcas y nombres aquí mencionados pueden ser marcas comerciales de sus respectivas compañías.

Tipo/Modelo reglamentario: E28S Series/E28S001

**כל הזכויות שמורות © 2015 Inc Dell.** מוצר זה מוגן על ידי כל החוקים בארה"ב והחוקים הבינלאומיים להגנה על זכויות יוצרים וקניין רוחני. Dell והלוגו של Dell הם סימנים מסחריים של חברת Inc Dell.בארה"ב ובתחומי שיפוט אחרים. כל הסימנים האחרים והשמות המוזכרים בזאת עשויים להיות סימנים מסחריים של החברות הקשורות אליהם.

E28S Series/E28S001 :תקינה דגם סוג/סדרת

### Setting up your system

Configuration du système | Einrichten Ihres Systems | Настройка системы Instalación del sistema | המערכת הגדרת

- $\wedge$  WARNING: Before setting up your system, read through and follow the safety instructions that shipped with the system.
- $\wedge$  CAUTION: Use Extended Power Performance (EPP) compliant power supply units (PSUs), indicated by the EPP label, on  $\vec{q}$  vour system. For more information about EPP, see the Owner's Manual at Dell.com/xcseriesmanuals.
- NOTE: The documentation set for your system is available at Dell.com/xcseriesmanuals. Always check for updates and read the updates first because they often supersede information in other documents.
- $\mathbb Z$  NOTE: Ensure that you install the operating system before installing the hardware or software not purchased with the system. For more information about supported operating systems, see Dell.com/ossupport.
- AVERTISSEMENT : Avant de configurer votre système, veuillez lire et suivre les consignes de sécurité qui l'accompagnent.
- PRÉCAUTION : Utilisez des PSU (blocs d'alimentation) conformes EPP (Extended Power Performance), indiqués par l'étiquette EPP apposée à votre système. Pour en savoir plus sur EPP, voir le Manuel du propriétaire à l'adresse Dell.com/xcseriesmanuals.
- REMARQUE : Vous trouverez la documentation conçue pour votre système sur Dell.com/xcseriesmanuals. Recherchez toujours les mises à jour et commencez toujours par les lire car elles remplacent souvent les informations contenues dans les autres documents.
- REMARQUE : veillez à installer le système d'exploitation avant tout matériel ou logiciel achetés séparément du système. Pour en savoir plus sur les systèmes d'exploitation pris en charge, voir **Dell.com/ossupport**.
- WARNUNG: Lesen Sie vor der Einrichtung des Systems die mit dem System mitgelieferten Sicherheitshinweise durch und befolgen Sie sie.
- VORSICHTSHINWEIS: Verwenden Sie auf Ihrem System konforme Extended Power Performance (EPP) Netzteile (PSUs), die auf dem EPP-Schild angegeben sind. Weitere Informationen über EPP finden Sie im Benutzerhandbuch unter dell.com/xcseriesmanuals.
- ANMERKUNG: Die Dokumentation für das System steht unter dell.com/xcseriesmanuals zur Verfügung. Überprüfen Sie immer, ob Aktualisierungen vorhanden sind und lesen Sie die aktualisierten Dokumente zuerst, da die darin enthaltenen Informationen andere Dokumente oft ungültig machen.
- ANMERKUNG: Stellen Sie sicher, dass Sie das Betriebssystem installieren, bevor Sie Hardware oder Software installieren, die nicht zusammen mit dem System erworben wurde. Weitere Informationen über unterstützte Betriebssysteme finden Sie unter Dell.com/ossupport.
- **ПРЕДУПРЕЖДЕНИЕ: Перед тем как приступить к настройке системы, внимательно прочитайте и обеспечьте соблюдение инструкций по технике безопасности, поставляемых в комплекте с системой.**
- **ВНИМАНИЕ: Используйте в системе блоки питания, совместимые с функцией Extended Power Performance (EPP), обозначенные ярлыком EPP на вашей системе. Дополнительные сведения о функции EPP приведены в руководстве пользователя на веб-странице: Dell.com/xcseriesmanuals.**
- **ПРИМЕЧАНИЕ:** Комплект документации для вашей системы доступен на **Dell.com/xcseriesmanuals**. Всегда проверяйте наличие обновлений и ознакомьтесь с их информацией в первую очередь, поскольку они зачастую заменяют информацию, изложенную в других документах.
- **ПРИМЕЧАНИЕ:** Убедитесь в том, что операционная система установлена до начала установки аппаратного или программного обеспечения, приобретенного отдельно от системы. Для получения более подробной информации о поддерживаемых операционных системах читайте по адресу: **Dell.com/ossupport**.
- AVISO: antes de instalar su sistema, lea y siga las instrucciones de seguridad enviadas con el sistema.
- PRECAUCIÓN: utilice unidades de sistema de alimentación (PSU) compatibles con el Rendimiento de alimentación extendido (EPP), según lo indica la etiqueta EPP, en su sistema. Para obtener más información sobre EPP, consulte el Manual del propietario en Dell.com/xcseriesmanuals.
- NOTA: la documentación completa para su sistema está disponible en Dell.com/xcseriesmanuals. Compruebe siempre si hay actualizaciones y léalas primero, ya que a menudo esta información reemplaza la de otros documentos.
- NOTA: asegúrese de instalar el sistema operativo antes de instalar el hardware o el software no adquiridos con el sistema. Para obtener más información sobre los sistemas operativos admitidos, consulte Dell.com/ossupport.
- WARNING: A WARNING indicates a potential for property damage, personal injury, or death.
- $\wedge$  CAUTION: A CAUTION indicates potential damage to hardware or loss of data if instructions are not followed.
- $\mathbb Z$  NOTE: A NOTE indicates important information that helps you make better use of your computer.
- AVERTISSEMENT : Un AVERTISSEMENT indique un risque d'endommagement du matériel, de blessure corporelle ou de mort.
- $\wedge$  PRÉCAUTION : Une PRÉCAUTION indique un risque d'endommagement du matériel ou de perte de données si les consignes ne sont pas respectées.
- REMARQUE : Une REMARQUE indique une information importante qui peut vous aider à mieux utiliser votre ordinateur.
- WARNUNG: Durch eine WARNUNG werden Sie auf Gefahrenquellen hingewiesen, die materielle Schäden, Verletzungen oder sogar den Tod von Personen zur Folge haben können.
- VORSICHTSHINWEIS: Ein VORSICHTSHINWEIS macht auf mögliche Beschädigung der Hardware oder Verlust von Daten bei Nichtbefolgung von Anweisungen aufmerksam.
- ANMERKUNG: Eine ANMERKUNG macht auf wichtige Informationen aufmerksam, mit denen Sie den Computer besser einsetzen können.
- **ПРЕДУПРЕЖДЕНИЕ: ПРЕДУПРЕЖДЕНИЕ указывает на потенциальную опасность нанесения ущерба имуществу, травм или смерти.**
- **ВНИМАНИЕ: ВНИМАНИЕ указывает на потенциальную опасность повреждения оборудования или потерю данных в случае невыполнения указаний.**
- **ПРИМЕЧАНИЕ:** ПРИМЕЧАНИE содержит важную информацию, которая помогает более эффективно работать с компьютером.
- AVISO: un AVISO indica un posible daño material, lesión corporal o muerte.
- $\wedge$  PRECAUCIÓN: una PRECAUCIÓN indica la posibilidad de daños al hardware o de pérdida de datos si no se siguen las instrucciones.

NOTA: una NOTA proporciona información importante que le ayuda a utilizar su equipo de la mejor manera posible.

 **אזהרה: 'אזהרה' מציינת אפשרות לנזק רכוש, לפגיעה גופנית או למוות.**

 **התראה: "התראה" מציינת נזק אפשרי לחומרה או אובדן נתונים, במקרה של אי ציות להוראות.**

**הערה:** 'הערה' מציינת מידע חשוב שיסייע לך לנצל את המחשב בצורה טובה יותר.